# <span id="page-0-0"></span>Les traitements conditionnels en Java

#### <http://alexandre-mesle.com>

22 novembre 2022

<http://alexandre-mesle.com> [Les traitements conditionnels en Java](#page-37-0)

メロメ メタメ メミメ メミメ

重

### Définition

On appelle traitement conditionnel une portion de code qui n'est pas exécutée systématiquement.

4.000.00

メタトメ ミトメ ミト

重

[Principe](#page-3-0) [Opérateurs de comparaison](#page-6-0)

# <span id="page-2-0"></span>**1** [Le bloc](#page-2-0) if

**•** [Principe](#page-3-0)

[Opérateurs de comparaison](#page-6-0)

- [Si ... Alors ... Sinon](#page-9-0)
	- [Connecteurs logiques](#page-13-0)
	- [Accolades superflues](#page-16-0)
- [Blocs](#page-19-0)
- **[Opérateur ternaire](#page-22-0)**
- **[Switch](#page-26-0)**
- **[Booléens](#page-29-0)** 
	- **O** [Utilisation dans des](#page-31-0) if

 $4$   $\overline{m}$   $\rightarrow$   $4$   $\overline{m}$ 

 $\sim$ → 重→

4 0 8

 $2Q$ 

[Principe](#page-3-0) [Opérateurs de comparaison](#page-6-0)

### <span id="page-3-0"></span>En pseudo-code un traitement conditionnel se rédige de la sorte :

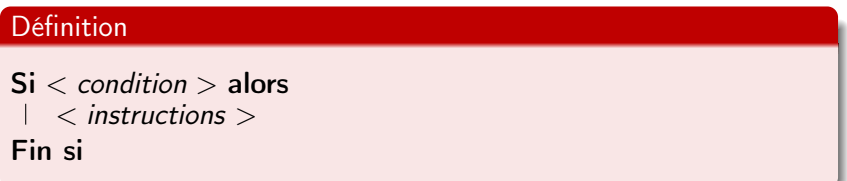

メロメ メ御 メメ ミメメ ヨメ

重

[Principe](#page-3-0) [Opérateurs de comparaison](#page-6-0)

#### Définition

En java un traitement conditionnel se formule de la sorte :

```
if (<condition>)
{
       <instructions>
}
```
Notez bien qu'il n'y a pas de point-virgule après la parenthèse du if.

メロメ メ御 メメ ミメメ ヨメ

 $2Q$ 

э

[Principe](#page-3-0) [Opérateurs de comparaison](#page-6-0)

#### Définition

En java un traitement conditionnel se formule de la sorte :

```
if (<condition>)
{
       <instructions>
}
```
Notez bien qu'il n'y a pas de point-virgule après la parenthèse du *if.* 

メタトメ ミトメ ミト

4 0 1

[Principe](#page-3-0) [Opérateurs de comparaison](#page-6-0)

# <span id="page-6-0"></span>**1** [Le bloc](#page-2-0) if

**•** [Principe](#page-3-0)

[Opérateurs de comparaison](#page-6-0)

- [Si ... Alors ... Sinon](#page-9-0)
	- [Connecteurs logiques](#page-13-0)
	- [Accolades superflues](#page-16-0)
- [Blocs](#page-19-0)
- **[Opérateur ternaire](#page-22-0)**
- **[Switch](#page-26-0)**
- **[Booléens](#page-29-0)** 
	- **O** [Utilisation dans des](#page-31-0) if

 $4$   $\overline{m}$   $\rightarrow$   $4$   $\overline{m}$ 

 $\sim$ → 重→

4 0 8

 $2Q$ 

**Principe** Opérateurs de comparaison

### **Définition**

- $\bullet == :$ égalité
- $\bullet$  != : non-égalité
- $\bullet$  <, <= : inférieur à, respectivement strict et large
- $\bullet$  >, >= : supérieur à, respectivement strict et large

メロメ メ御 メメ ミメメ ヨメ

 $\equiv$ 

[Principe](#page-3-0) [Opérateurs de comparaison](#page-6-0)

#### Exemple

```
System.out.println("Saisissez une valeur");
int i = \text{scanner.nextInt}();
if (i == 0){
        System.out.println("Vous avez saisi une valeur nulle.");
}
System.out.println("Au revoir !");
```
メロメ メ御 メメ ミメメ ヨメ

[Connecteurs logiques](#page-13-0) [Accolades superflues](#page-16-0) **[Blocs](#page-19-0)** [Opérateur ternaire](#page-22-0)

# <span id="page-9-0"></span>[Le bloc](#page-2-0) if

- **•** [Principe](#page-3-0)
- **·** [Opérateurs de comparaison](#page-6-0)
- 2 [Si ... Alors ... Sinon](#page-9-0)
	- [Connecteurs logiques](#page-13-0)
	- [Accolades superflues](#page-16-0)
- [Blocs](#page-19-0)
- **[Opérateur ternaire](#page-22-0)**

# **[Switch](#page-26-0)**

# **[Booléens](#page-29-0)**

**O** [Utilisation dans des](#page-31-0) if

K 御 ▶ | K 唐 ▶

→ 重→

4 0 8

 $2Q$ 

[Connecteurs logiques](#page-13-0) [Accolades superflues](#page-16-0) **[Blocs](#page-19-0)** [Opérateur ternaire](#page-22-0)

Il existe une forme étendue de traitement conditionnel, on la note en pseudo-code de la façon suivante :

# Exemple Si condition alors instructions Sinon autresinstructions Fin si

メロメ メ御 メメ ミメメ ヨメ

 $\equiv$ 

[Connecteurs logiques](#page-13-0) [Accolades superflues](#page-16-0) **[Blocs](#page-19-0)** [Opérateur ternaire](#page-22-0)

#### Définition

```
En java un traitement conditionnel étendu se formule de la sorte :
```

```
if (<condition>)
{
        <instructions1>;
}
else
{
        <instructions2>;
}
```
メロメ メ御 メメ ミメメ ヨメ

重

[Connecteurs logiques](#page-13-0) [Accolades superflues](#page-16-0) **[Blocs](#page-19-0)** [Opérateur ternaire](#page-22-0)

#### **Exemple**

```
System.out.println("Saisissez une valeur");
int i = \text{scanner.nextInt}();
if (i == 0){
        System.out.println("Vous avez saisi une valeur nulle.");
}
else
{
        System.out.println("La valeur que vous avez saisi, " +i +", n'est pas nulle.");
}
                                            メロトメ 伊 トメ ミトメ ミト
                                                                 Ε
                                                                    2Q
```
[Connecteurs logiques](#page-13-0) [Accolades superflues](#page-16-0) **[Blocs](#page-19-0)** [Opérateur ternaire](#page-22-0)

# <span id="page-13-0"></span>[Le bloc](#page-2-0) if

- **•** [Principe](#page-3-0)
- **·** [Opérateurs de comparaison](#page-6-0)
- 2 [Si ... Alors ... Sinon](#page-9-0)
	- [Connecteurs logiques](#page-13-0)
	- [Accolades superflues](#page-16-0)
- [Blocs](#page-19-0)
- **[Opérateur ternaire](#page-22-0)**

### **[Switch](#page-26-0)**

# **[Booléens](#page-29-0)**

**O** [Utilisation dans des](#page-31-0) if

K 御 ▶ | K 唐 ▶

→ 重→

4 0 8

 $2Q$ 

**Connecteurs logiques Accolades superflues Blocs** Opérateur ternaire

# Définition  $\bullet$  et : &&  $\bullet$  ou :  $\parallel$

メロトメ 御下 メミトメモト

重

[Connecteurs logiques](#page-13-0) [Accolades superflues](#page-16-0) **[Blocs](#page-19-0)** [Opérateur ternaire](#page-22-0)

#### Exemple

```
System.out.println("Saisissez deux valeurs numériques : ");
float i = scanner.nextFloat();
float j = scanner.nextFloat();
System.out.print("Le produit de " + i + " par " + j + " est ")
    ;
if ((i >= 0 \& i >= 0) || (i < 0 \& i < 0)){
        System.out.println("positif.");
}
else
{
        System.out.println("négatif.");
}
```
han

[Connecteurs logiques](#page-13-0) [Accolades superflues](#page-16-0) **[Blocs](#page-19-0)** [Opérateur ternaire](#page-22-0)

# <span id="page-16-0"></span>[Le bloc](#page-2-0) if

- **•** [Principe](#page-3-0)
- **·** [Opérateurs de comparaison](#page-6-0)
- 2 [Si ... Alors ... Sinon](#page-9-0)
	- [Connecteurs logiques](#page-13-0)
	- [Accolades superflues](#page-16-0)
- [Blocs](#page-19-0)
- **[Opérateur ternaire](#page-22-0)**

### **[Switch](#page-26-0)**

# **[Booléens](#page-29-0)**

**O** [Utilisation dans des](#page-31-0) if

K 御 ▶ | K 唐 ▶

→ 重→

4 0 8

 $2Q$ 

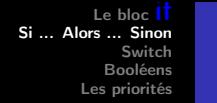

[Connecteurs logiques](#page-13-0) [Accolades superflues](#page-16-0) **[Blocs](#page-19-0)** [Opérateur ternaire](#page-22-0)

Lorsqu'une seule instruction d'un bloc if doit être exécutée, les accolades ne sont plus nécessaires.

```
System.out.println("Saisissez deux valeurs numériques : ");
float i = scanner.nextFloat();
float j = scanner.nextFloat();
System.out.print("Le produit de '' + i + " et '' + i + " est ");
if ((i >= 0 \& i >= 0) || (i < 0 \& i < 0))System.out.println("positif.");
       System.out.println("négatif.");
```
メロメ メ御 メメ ミメメ ヨメ

 $\Omega$ 

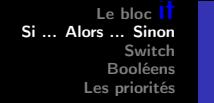

[Connecteurs logiques](#page-13-0) [Accolades superflues](#page-16-0) **[Blocs](#page-19-0)** [Opérateur ternaire](#page-22-0)

Lorsqu'une seule instruction d'un bloc *if* doit être exécutée, les accolades ne sont plus nécessaires.

#### Exemple

System.out.println("Saisissez deux valeurs numériques : "); float  $i =$  scanner.nextFloat(); float  $j =$  scanner.nextFloat(); System.out.print("Le produit de " + i + " et " + i + " est "): if  $((i \geq 0 \& 4 \& j \geq 0) || (i \leq 0 \& 4 \& j \leq 0))$ System.out.println("positif."); else System.out.println("négatif.");

イロメ マ桐 ビマラ レマラメ

へのへ

[Connecteurs logiques](#page-13-0) [Accolades superflues](#page-16-0) **[Blocs](#page-19-0)** [Opérateur ternaire](#page-22-0)

#### <span id="page-19-0"></span>Définition

Un bloc est un ensemble d'instructions délimité par des accolades.

メロト メタト メミト メミト

重

[Connecteurs logiques](#page-13-0) [Accolades superflues](#page-16-0) **[Blocs](#page-19-0)** [Opérateur ternaire](#page-22-0)

#### Exemple

- o public static void main(String[] args)
- if.

メロメ メタメ メミメ メミメ

重

[Connecteurs logiques](#page-13-0) [Accolades superflues](#page-16-0) **[Blocs](#page-19-0)** [Opérateur ternaire](#page-22-0)

#### Achtung !

#### Exemple

```
int i = 4;
if (i == 4){
             int j = i + 1;
}
System.out.println(^{\prime\prime}j = ^{\prime\prime} + j + ^{\prime\prime}.^{\prime\prime});
```
メロメ メタメ メミメ メミメ

重

[Connecteurs logiques](#page-13-0) [Accolades superflues](#page-16-0) **[Blocs](#page-19-0)** [Opérateur ternaire](#page-22-0)

# <span id="page-22-0"></span>[Le bloc](#page-2-0) if

- **•** [Principe](#page-3-0)
- **·** [Opérateurs de comparaison](#page-6-0)
- 2 [Si ... Alors ... Sinon](#page-9-0)
	- [Connecteurs logiques](#page-13-0)
	- [Accolades superflues](#page-16-0)
- [Blocs](#page-19-0)
- **[Opérateur ternaire](#page-22-0)**

### **[Switch](#page-26-0)**

# **[Booléens](#page-29-0)**

**O** [Utilisation dans des](#page-31-0) if

K 御 ▶ | K 唐 ▶

→ 重→

4 0 8

 $2Q$ 

**Connecteurs logiques Accolades superflues Blocs** Opérateur ternaire

#### Définition

### $\langle \text{variable} \rangle = (\langle \text{condition} \rangle) ? \langle \text{value} r1 \rangle : \langle \text{value} r2 \rangle ;$

メロト メタト メミト メミト

重

Le bloc l<sup>t</sup> Si ... Alors ... Sinon Switch **Booléens** Les priorités

**Connecteurs logiques** Accolades superflues **Blocs** Opérateur ternaire

#### Exemple

$$
\text{max} = (i \gt j) ? i : j ;
$$

Les traitements conditionnels en Java http://alexandre-mesle.com

メロトメ 御 トメ 君 トメ 君 トッ

重

[Connecteurs logiques](#page-13-0) [Accolades superflues](#page-16-0) **[Blocs](#page-19-0)** [Opérateur ternaire](#page-22-0)

#### Exemple

int  $i = 4$ ; int  $j = 2$ ; int  $k = 7$ : int l; System.out.println $((i>(1=(j>k)^2 j : k))^2 i : 1);$ 

メロト メタト メミト メミト

重

# <span id="page-26-0"></span>[Le bloc](#page-2-0) if

- **•** [Principe](#page-3-0)
- **·** [Opérateurs de comparaison](#page-6-0)
- [Si ... Alors ... Sinon](#page-9-0)
	- [Connecteurs logiques](#page-13-0)
	- [Accolades superflues](#page-16-0)

• [Blocs](#page-19-0)

**• [Opérateur ternaire](#page-22-0)** 

3 [Switch](#page-26-0)

### **[Booléens](#page-29-0)**

**O** [Utilisation dans des](#page-31-0) if

 $AB + AB$ 

× 重

4 0 8

 $2Q$ 

#### Définition

```
switch(<nomvariable>)
{
  case <valeur_1> : <instructions_1> ; break :
  case <valeur_2> : <instructions_2> ; break ;
 /∗ ... ∗/
  case <valeur_n> : <instructions_n> ; break ;
 default : <instructionspardefaut> ; break;
}
```
イロメ イ押 トイラト イラト

 $2Q$ 

净

#### Exemple

switch(numeroMois)

```
{
 case 1 : System.out.print("janvier") ; break ;
 case 2 : System.out.print("fevrier") ; break ;
 case 3 : System.out.print("mars") ; break ;
 case 4 : System.out.print("avril") ; break ;
 case 5 : System.out.print("mai") ; break ;
 case 6 : System.out.print("juin") ; break ;
 case 7 : System.out.print("juillet"); break;
 case 8 : System.out.print("aout") ; break ;
 case 9 : System.out.print("septembre") ; break ;
 case 10 : System.out.print("octobre") ; break ;
 case 11 : System.out.print("novembre") ; break ;
 case 12 : System.out.print("decembre") ; break ;
 default : System.out.print("Je connais pas ce mois..."); break;
}
```
han

[Utilisation dans des](#page-31-0) if

# <span id="page-29-0"></span>[Le bloc](#page-2-0) if

- **•** [Principe](#page-3-0)
- **·** [Opérateurs de comparaison](#page-6-0)
- [Si ... Alors ... Sinon](#page-9-0)
	- [Connecteurs logiques](#page-13-0)
	- [Accolades superflues](#page-16-0)
- [Blocs](#page-19-0)
- **[Opérateur ternaire](#page-22-0)**
- **[Switch](#page-26-0)**
- 4 [Booléens](#page-29-0)
	- **o** [Utilisation dans des](#page-31-0) if

4 0 8

 $AB + AB$ 

重

 $2Q$ 

[Utilisation dans des](#page-31-0)

#### Définition

Le type booléen en Java est **boolean** et une variable de ce type peut prendre soit la valeur true, soit la valeur false.

 $4.17 \times$ 

→ イ団 ト イ ヨ ト イ ヨ ト

重

[Utilisation dans des](#page-31-0)

#### <span id="page-31-0"></span>Exemple

```
System.out.println("Saisissez un booléen : ");
boolean b = scanner.nextBoolean();if(b)System.out.println(''b is true.');
else
        System.out.println("b is false.");
```
メロメ メ御 メメ ミメメ ヨメ

Utilisation dans des

#### Exemple

$$
boolean x = (3>2);
$$

メロメメ 御 メメ きょくをとう

重

[Utilisation dans des](#page-31-0)

#### Exemple

### boolean  $x = (true \&\& false) || (true);$

<http://alexandre-mesle.com> [Les traitements conditionnels en Java](#page-0-0)

メロト メタト メミト メミト

重

[Utilisation dans des](#page-31-0) if

#### **Définition**

Parmi les connecteurs logiques se trouve !, dit opérateur de négation. La négation d'une expression est vraie si l'expression est fausse, fausse si l'expression est vraie.

网络阿里利亚 医心包

4 0 8

Utilisation dans des

#### Exemple

**boolean**  $x = 1(3 == 2)$ ;

Les traitements conditionnels en Java http://alexandre-mesle.com

 $\leftarrow$   $\Box$   $\rightarrow$   $\rightarrow$   $\leftarrow$   $\Box$   $\rightarrow$   $\rightarrow$   $\leftarrow$   $\equiv$   $\rightarrow$ 

重

# <span id="page-36-0"></span>[Le bloc](#page-2-0) if

- **•** [Principe](#page-3-0)
- **·** [Opérateurs de comparaison](#page-6-0)
- [Si ... Alors ... Sinon](#page-9-0)
	- [Connecteurs logiques](#page-13-0)
	- [Accolades superflues](#page-16-0)
- [Blocs](#page-19-0)
- **[Opérateur ternaire](#page-22-0)**
- **[Switch](#page-26-0)**
- **[Booléens](#page-29-0)** 
	- **O** [Utilisation dans des](#page-31-0) if

 $290$ 

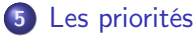

 $-1$   $-1$ 

A P -4 E 重

<span id="page-37-0"></span>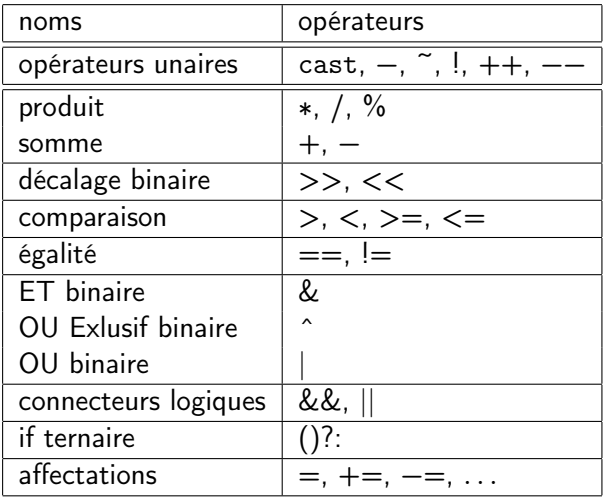

メロメメ 御 メメ きょくきょうき